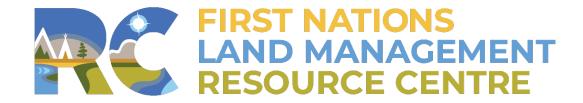

**Training, Mentorship & Professional Development** 

# Land Registry Procedures

**FNLRS 201 Land Registry & Privacy Act Workshop** 

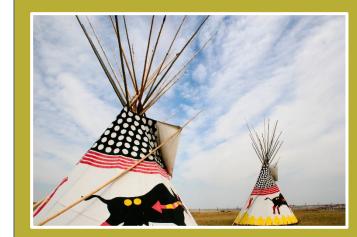

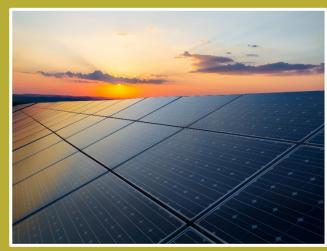

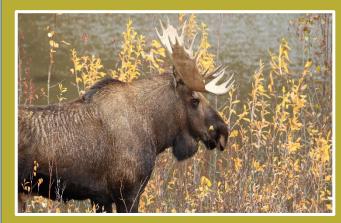

# Best Practices in Registry Procedures

### **Scenario Details**

- You received an instrument for registration, and you are responsible for processing it for approval and registration under your Land Code and in the FNLRS
- There is a new Land Registry Procedure document that you have been asked to review and update to reflect accurate processing for your lands department

The sample training documents are located on the USB: FNLRS 201 – Land Registry

# Administration Procedures

Ę

### Official Record of Incoming Document

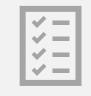

### **Registration Fees**

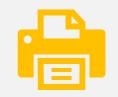

No. of Original Documents

# Parcel Research

Review and confirm interests/encumbrances:

- Parcel Abstract Report (PAR) https://pa-ap.aadnc-aandc.gc.ca
- Review internal Lot File(s)

| Arstrument Type:<br>Purpose<br>Purpose<br>Province<br>Province | nada    |
|----------------------------------------------------------------------------------------------------|---------|
| www.aadnc-aandc.gc.ca   rançais eRIP/CLSS   Help Contact Us   aadnc-aandc.gc.ca   HOME INSTRUMENTS   EOT LAND   Reports ANGLE DERRICKSON   Search Instruments Add Instruments   Search CRITERIA   Registration Number Legacy File Number:   Status:   Image: Contact Date   Registration Start Date   Registration End Date   Porvince   Province   Region:   Image: Contact Date   Image: Contact Date                                                                                                    |         |
| HOME INSTRUMENTS EOT LAND REPORTS ANGLE DERRICKSON SYSTEM MAINTENANCE   Search Instruments Add Instruments   SEARCH CRITERIA   Registration Number Legacy File Number: Status:   Instrument Type: Purpose   Image: Search Date Registration End Date   Registration Start Date Registration End Date   Province Region:   Image: Search Date Image: Search Date   Image: Search Date PIN:   Image: Search Date Image: Search Date   Image: Search Date Image: Search Date                                                                                                    |         |
| Search Instruments Add Instruments     SEARCH CRITERIA     Registration Number     Legacy File Number:     Status:     Image: Construment Type:     Purpose     Registration Start Date     Registration End Date     Reserve   09988 - MUSKODAY FIRST NATION RESERVE NO.        Province     Region:     Mul     Mul     PIN:                                                                                                    |         |
| SEARCH CRITERIA<br>Registration Number Legacy File Number: Status:<br>Construment Type: Purpose<br>Registration Start Date Registration End Date 09988 - MUSKODAY FIRST NATION RESERVE NO.<br>Province Region:<br>Pin:<br>Mul x # 0                                                                                                    |         |
| Registration Number Legacy File Number: Status:   Instrument Type: Purpose   Image: Status: Image: Status:   Registration Start Date Registration End Date   Registration Start Date Registration End Date   Image: Status: Image: Status:   Province Region:   Image: Status: Image: Status:   Image: Status: Image: Status: <td>strumer</td>                                                                                                    | strumer |
| Instrument Type:     Purpose     Registration Start Date     Registration End Date     Reserve     09988 - MUSKODAY FIRST NATION RESERVE NO     Province     Region:     Image: Pine Pine Pine Pine Pine Pine Pine Pine                                                                                                    | HIDE    |
| Arstrument Type:<br>Purpose<br>Purpose<br>Province<br>Province | 1       |
| Registration Start Date Registration End Date   Registration Start Date Reserve   Image: Oppose - MUSKODAY FIRST NATION RESERVE NO.   Province Region:   Image: Oppose - MUSKODAY FIRST NATION RESERVE NO.   Province PIN:   Image: Oppose - MUSKODAY FIRST NATION RESERVE NO.                                                                                                    | ]0      |
| Registration Start Date Registration End Date   Image: Construction Start Date Reserve   Image: Construction Start Date Image: Construction Reserve   Province Region:   Image: Construction Start Date Image: Construction Reserve   Band PIN:   Mul X                                                                                                    | 10      |
| Province Region:<br>Band PIN:<br>Mul X                                                                                                    |         |
| Province Region:                                                                                                    | a 🔾     |
| ✓     ✓       Band     PIN:       Mu     ×                                                                                                    | -       |
| Band PIN:<br>Mu x a a a                                                                                                    | ia.     |
| Mu × 🏙 🔘                                                                                                    |         |
|                                                                                                    | 1# 0    |
| 375 - Muskeg Lake Cree Nation #102 Legal Description                                                                                                    | 1       |
| 871 - Muskoday First Nation                                                                                                    | 0       |
| 550 - Musqueam                                                                                                    | SHOW    |
|                                                                                                    | HIDE    |
| ide Sub-surface Parcels                                                                                                    |         |
|                                                                                                    | 0       |
| Search Clear Report                                                                                                    | Save    |

#### **F**

# Lands Office Checklist

Print appropriate checklist "Instrument" and complete by reviewing information from the cover letter, document, parcel abstract report (PAR), internal file systems, etc. LAND GOVERNANCE OFFICE

#### LOGO LEASE CHECKLIST

Under Section \_\_\_\_ of the Land Code

| Legal LC<br>Description: | ОТ | PLAN OF SURVEY | RESERVE | PIN: |   |   |
|--------------------------|----|----------------|---------|------|---|---|
| Lessor:                  |    |                |         |      |   |   |
| Lessee:                  |    |                |         |      |   |   |
| Mailing Address:         |    |                |         | Y    | М | D |

| Proposed Use: | Term:         | Expiry Date:       |
|---------------|---------------|--------------------|
| Law Firm:     | Firm Contact: | Contact Phone No.: |

| Comply with Land Use Law? If Not,<br>advise that amendment procedures are<br>required at dev. stage | Yes                    | No                       | Letter from Locatee?<br>(CP interest runs with Legal Desc. identified on Lease) |
|----------------------------------------------------------------------------------------------------|------------------------|--------------------------|---------------------------------------------------------------------------------|
| Mortgage No.:                                                                                       | Assumed                | Discharged               | Has been reviewed by Property Manager?                                          |
| Original's Certified by?                                                                            | Officer's<br>Signature | Affidavits of<br>Witness | Lot File reviewed for outstanding issues?                                       |
| Comply with survey requirements?                                                                    | Yes                    | N/A                      | Folio/Roll Number:                                                              |
| Utility Fees paid?                                                                                  | Yes                    | N/A                      | Sale/Lease Price:                                                               |
| Property taxes paid?                                                                                | Yes                    | Letter of<br>Undertaking | Originator File No.:                                                            |

THIS DOCUMENT HAS BEEN REVIEWED BY THE <P> LANDS OFFICE AND TO THE BEST OF OUR KNOWLEDGE AND BELIEF THE DOCUMENTATION IS SATISFACTORY BASED UPON INFORMATION PROVIDED BY THE SOLICITOR(S) OF THE LESSOR/LESSEE AND INFORMATION PROVIDED TO US BY OTHER INTERNAL DEPARTMENTS OF THE <P>.

# Land Registry Forms

Review to comply with First Nation Land Registry Regulation requirements:

- Names of all parties
- Type of document
- First Nation land affected
- Date executed

| INSER      | -                                                        |                         |              |                    |                            | CODE                                      |        |
|------------|----------------------------------------------------------|-------------------------|--------------|--------------------|----------------------------|-------------------------------------------|--------|
| LOGC       | <sup>)</sup> <fn> Land Co</fn>                           | de Registrations        |              |                    |                            | Signature:                                |        |
|            | Form No. 02                                              | – General Instrun       | nent         |                    |                            | Date:                                     |        |
|            |                                                          |                         |              |                    |                            | VersionContro                             | al-MA  |
| 1. APPLIC  | ATION                                                    |                         |              |                    |                            |                                           |        |
| Name of Ap | plicant:                                                 |                         |              |                    | Date:                      |                                           |        |
|            |                                                          |                         |              | En                 | Phone No.:<br>ail Address: |                                           |        |
| 2. DARCE   | LIDENTIFIER(S) AND                                       | LEGAL DESCRIPTION       | DN(S) OF     |                    | laii Address.              |                                           |        |
| PIN(s)     | Legal Description                                        |                         | Plan M       |                    | Reser                      | rve Name & No.(s)                         |        |
|            | 0                                                        | -1-)                    |              |                    |                            |                                           |        |
|            |                                                          |                         |              |                    |                            |                                           |        |
|            | E OF INTEREST                                            |                         |              |                    |                            |                                           |        |
|            |                                                          |                         |              |                    |                            |                                           |        |
|            | (Type of Interest & Regis                                | F                       |              |                    |                            |                                           |        |
|            | Part 2 of this instrum                                   |                         | <u> </u>     | 2                  |                            |                                           |        |
| _          |                                                          | Permit<br>Easement      | _ `          | reement<br>scharge |                            |                                           |        |
| =          | Assignment C                                             |                         | _            | her:               |                            |                                           |        |
| 5. TRANS   |                                                          |                         | _ 0          |                    |                            |                                           |        |
| Name(s)    |                                                          |                         | Po           | istal Address      | (es) and postal code       | (s)                                       |        |
|            |                                                          |                         |              |                    |                            |                                           |        |
| Name(s)    |                                                          |                         |              | ISLAT AUUTESS      | (es) and postal code       | 121                                       |        |
|            |                                                          |                         |              |                    |                            |                                           |        |
|            |                                                          |                         |              |                    |                            |                                           |        |
| 7. DECLAR  | RATION                                                   |                         |              |                    |                            |                                           |        |
|            |                                                          | e this solemn declarati | on, and ac   | knowledge t        | hat any error or misr      | epresentation in this application o       | or the |
|            |                                                          |                         |              |                    |                            | r legal consequences. I declare that      |        |
|            | ormation contained in th                                 |                         |              |                    |                            |                                           |        |
|            | wiedge that I have been                                  |                         |              |                    | abuan the process          | ed registration and any provision o       | d the  |
|            | ode or related <fn> Laws</fn>                            |                         | aware or     | any connect        | serween the propose        | eu regiscration and any provision o       | a trie |
|            |                                                          | ·                       | lor, employ  | ee or contra       | ctor involved in regi      | stering Interests, documents, instr       | rume   |
| transac    |                                                          |                         |              |                    |                            |                                           |        |
|            | ears any responsibility for<br>implied with;             | determining whether     | legal intere | ests submitte      | d for registration are     | e in good standing or the terms ha        | we be  |
|            | e responsible for ensurin                                | g the validity and accu | racy of any  | thing submit       | ted for registration:      | or                                        |        |
|            |                                                          |                         |              |                    |                            | affects or purports to affect <fn> L</fn> | Lands  |
|            |                                                          |                         |              | complies w         | ith the Federal Regul      | lation; {iv} should be registered or      | reco   |
| 8. EXECU   | (v) will be accepted for r<br>(v) will be accepted for r | egistration or recordin | g.           |                    |                            |                                           |        |
| D. EAEUU   | Officer Signature(s)                                     |                         | EXECUTIO     | N DATE             |                            | Party(ies) Signature(s)                   |        |
|            | onicer signature(s)                                      |                         | excounte     | DATE               |                            | , architest signature(s)                  |        |
|            |                                                          | 1110                    | r M          | м ре               | ,                          |                                           |        |
|            |                                                          |                         |              |                    |                            | [Print Name]                              |        |
|            |                                                          |                         |              |                    |                            | for microsomel                            |        |
|            |                                                          |                         |              |                    |                            |                                           |        |
|            | [Print Name]                                             |                         |              |                    |                            | [Print Name]                              |        |
|            | [Print Name]<br>As to the signature(s                    | )                       |              |                    |                            | [Print Name]                              |        |

<FN>

APPROVED AS TO THE FORM BY THE

CEN> PURSUANT TO THE CEN> LAND

OFFICER CERTIFICATION: Your signature constitutes a representation that you are a solicitor, notary public or other person authorized by the Evidence Act, R.S.B.C. 1996 c 124 to take affidavits for use in British Columbia and certifies that you have verified the identities of the signatories.

# FN Approval & Consent

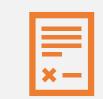

Package all documents for First Nation approvals (Form/Instrument/Consents)

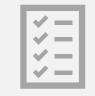

Consents, include form/stamp for approval (if required)

# Compiling Documents for FNLRS

Once documents have been reviewed and approved:

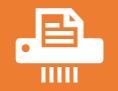

Scan Form/Instrument/Consents into one (.PDF) document

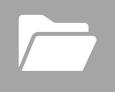

Save file to Lands Upload Folder in accordance with your Document Management Policy

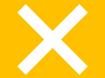

Name appropriately so you are not uploading wrong document

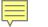

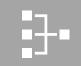

### First Nation Land Registry System (FNLRS)

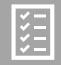

A completed application must accompany the document for registration/recording

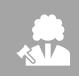

The document accompanying the application must comply with the laws and policies of the First Nation before submitting to the First Nation Land Registry

# Initiating Applications for Registration

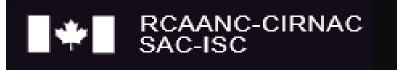

# FNLRS CITRIX login

# 1. Log into CITRIX XenApp

https://pa-ap.aadnc-aandc.gc.ca/

| Relations Couronne-Auto<br>Crown-Indigenous Relation | chtones et Affaires du Nord Canada<br>ns and Northern Affairs Canada | Services aux Autochtones Canada<br>Indigenous Services Canada |
|------------------------------------------------------|----------------------------------------------------------------------|---------------------------------------------------------------|
| ACCESS PORTAL                                        |                                                                      |                                                               |
| User name :                                          |                                                                      |                                                               |
| Password :                                           |                                                                      |                                                               |
|                                                      | □ I accept the Terms                                                 | & Conditions                                                  |
|                                                      |                                                                      | Log On                                                        |
| Contact us • Password                                | Policy • Guide • FR                                                  | Canada                                                        |

2. Open Internet Explorer All Apps

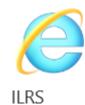

## 3. Ensure FNLRS is selected

| Français           | ekip/cls | 55   | нер      | Contact U            | 5 a      | aunc-aanue. | gc.ca  |           |
|--------------------|----------|------|----------|----------------------|----------|-------------|--------|-----------|
| HOME INSTRUMEN     | TS EOT   | LAND | REPORTS  | ANGIE DERRICKSON     | SYSTEM M | AINTENANCE  |        |           |
| Search Instruments |          |      |          |                      |          |             | Add I  | nstrument |
| SEARCH CRITERIA    |          |      |          |                      |          |             |        | SHOW      |
| ADVANCED SEARCH    | CRITERIA |      |          |                      |          |             |        | SHOW      |
| SELECTED CRITERI   | ۸.       |      |          |                      |          |             |        | HIDE 😵    |
| Registry:  FNLRS   | 6 OILRS  |      | LRS 🗆 In | clude Sub-surface Pa | arcels   |             |        |           |
|                    |          |      |          |                      | Sea      | rch Clear   | Report | Save      |

Document Requirements for Registration

RCAANC-CIRNAC SAC-ISC

- Names of all parties to the document
- Names and address of person who completed the application
- Type of document
- Execution of document
- Dated document
- Province
- First Nation, Legal Description (Lot, Plan, Reserve)
- Any supporting documentation or schedules
- If two or more documents, directions on the order of registration

- Instrument Status 1.
- Application 2.

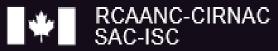

| Français eRIP/O                                                                                                    | CLSS Help Conta                                                                                                    | ct Us aadnc-aandc.gc.ca                                                           |
|----------------------------------------------------------------------------------------------------|----------------------------------------------------------------------------------------------------|-----------------------------------------------------------------------------------|
| HOME INSTRUMENTS EO                                                                                                    | real Providence Providence Provid |                                                                                   |
| Search Instruments Instrum                                                                                                    | nent Details ×                                                                                                    | Add Ir                                                                            |
| complies with the laws an                                                                                                    | d policies of the First Nation before su<br>in the order that they are to be registe                                                                                                    | bmitting this application.<br>red/recorded, if other related application          |
| complies with the laws an<br>Please submit documents<br>documents are being subm                                                                                   | d policies of the First Nation before su<br>in the order that they are to be registe                                                                                                    | ered/recorded, if other related application                                       |
| complies with the laws and<br>Please submit documents<br>documents are being subm<br>INSTRUMENT STATUS<br>Status<br><ul> <li>Initiated</li> <li>Pending</li> </ul> | d policies of the First Nation before su<br>in the order that they are to be registe                                                                                                    | bmitting this application.<br>ered/recorded, if other related application<br>Save |
| complies with the laws and<br>Please submit documents<br>documents are being subm<br>INSTRUMENT STATUS<br>Status<br>Initiated Pending O<br>APPLICATION             | d policies of the First Nation before su<br>in the order that they are to be registe<br>nitted.                                                                                                    | bmitting this application.<br>ered/recorded, if other related application<br>Save |
| complies with the laws and<br>Please submit documents<br>documents are being subm<br>INSTRUMENT STATUS<br>Status<br><ul> <li>Initiated</li> <li>Pending</li> </ul> | d policies of the First Nation before su<br>in the order that they are to be registe<br>nitted.                                                                                                    | bmitting this application.<br>ered/recorded, if other related applicatio<br>Save  |

| Originator File References |                 |                      |   |   |
|----------------------------|-----------------|----------------------|---|---|
| Originator File Number     | Originator Name | Originator File Type |   |   |
|                            | P               | Other                | ~ | 5 |
| +                          |                 |                      |   |   |

- 1. Instrument Status
- 2. Application
- 3. Land

- 4. Instrument
- 5. Granto
- 6. Grantee
- 7. Communication
- 8. Instrument Activity
- 9. Uploading Scanned Image

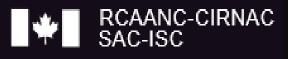

| Land Type                                                                   |                  |                              |          |                |        |                                    |         |   |
|-----------------------------------------------------------------------------|------------------|------------------------------|----------|----------------|--------|------------------------------------|---------|---|
| Parcel OReserve                                                             | e OCrown Land    |                              |          |                |        |                                    |         |   |
| Parcel(s)                                                                   |                  |                              |          |                |        |                                    |         |   |
| +                                                                           |                  |                              |          |                |        |                                    |         |   |
| *Proposed Reserve                                                           |                  |                              |          |                |        |                                    |         |   |
|                                                                             |                  | # <b>1</b>                   |          |                |        |                                    |         |   |
| *Land Affected/Leg                                                          | gal Description  |                              |          |                |        | -                                  |         |   |
| 100                                                                         | IND              |                              |          |                |        | 1 1                                |         |   |
|                                                                             |                  |                              |          |                |        |                                    |         |   |
|                                                                             | ind Type         | 0                            |          |                |        |                                    |         |   |
| Get Legal Desc                                                              | Parcel @Reserve  | e @Crown Lan                 | d        |                |        |                                    |         |   |
| Pa                                                                          | arcel(s)         |                              | 100-000  |                |        |                                    |         | _ |
|                                                                             | PIN              | Plan Number                  | Plan     | Legal          | Area   | Unit of Measure                    | Reserve |   |
|                                                                             |                  |                              | Туре     | Description    |        |                                    |         |   |
|                                                                             | 402000347 ×      |                              | _        |                | 0.000  |                                    | ~       |   |
|                                                                             |                  |                              |          |                |        |                                    |         |   |
| -                                                                           |                  |                              |          |                |        |                                    |         |   |
| *p                                                                          | Proposed Reserve |                              |          |                |        |                                    |         |   |
|                                                                             |                  |                              | 1        |                |        |                                    |         |   |
| FIND PARCEL                                                                 |                  |                              |          |                |        |                                    |         |   |
|                                                                             |                  | Legal                        | Descrip  | tion           |        |                                    |         |   |
| FIND PARCEL                                                                 |                  | Legal I<br>lot 20            | %        | tion           |        |                                    |         |   |
| FIND PARCEL                                                                 |                  | Legal                        | %        | tion           |        |                                    |         |   |
| FIND PARCEL<br>PIN<br>Plan Number                                           |                  | Legal I<br>lot 20            | %        | tion           |        |                                    |         |   |
| FIND PARCEL                                                                 |                  | Legal I<br>lot 20            | %<br>ype | tion           |        |                                    |         |   |
| FIND PARCEL<br>PIN<br>Plan Number<br>Parcel Type                            |                  | Legal I<br>lot 20            | %        |                |        |                                    |         |   |
| FIND PARCEL PIN Plan Number Parcel Type Reserve                             |                  | Legal I<br>lot 20            | %<br>ype | Status         |        |                                    |         |   |
| FIND PARCEL PIN Plan Number Parcel Type Reserve                             |                  | Legal I<br>lot 200           | %<br>ype |                | Active | CRetired                           |         |   |
| FIND PARCEL PIN Plan Number Parcel Type Reserve                             |                  | Legal I<br>lot 200           | %<br>ype | Status         | Active |                                    |         |   |
| FIND PARCEL PIN Plan Number Parcel Type Reserve                             | EFISH LAKE 6     | Legal I<br>lot 200           | %<br>ype | Status         | Active | ORetired<br>Search Clear           |         | _ |
| FIND PARCEL<br>PIN<br>Plan Number<br>Parcel Type<br>Reserve<br>D6156 - WHIT | EFISH LAKE 6     | Legal I<br>lot 200<br>Plan T | %<br>ype | Status<br>OAII | Active | ORetired<br>Search Clean<br>( 1 RE | Cance   | _ |

- 1. Instrument Status
- 2. Application
- 3. Lan

- 4. Instrument
- 5. Granto
- 6. Grantee
- 7. Communication
- 8. Instrument Activity
- 9. Uploading Scanned Image

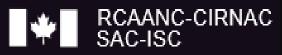

|                  | INSTRUMENT                  |        |
|------------------|-----------------------------|--------|
|                  | *Instrument Type Purpose    |        |
|                  |                             | $\sim$ |
|                  | *Instrument Date            |        |
| 4                |                             |        |
|                  | Actual Expiry Date          |        |
|                  | OCPC/MO Number FN Land Code |        |
|                  |                             |        |
|                  | IOGC Number                 |        |
|                  |                             |        |
|                  |                             |        |
| $\left( \right)$ | Instrument Remarks          |        |
|                  |                             | ~      |
|                  |                             |        |
|                  |                             | $\sim$ |
|                  |                             |        |

- 1. Instrument Status
- 2. Application
- 3. Lan

- 4. Instrument
- 5. Grantor
- 6. Grantee
- 7. Communication
- 8. Instrument Activity
- 9. Uploading Scanned Image

|         | Туре      |      | Q             | ualifier         | 1                    | Vame |                   |
|---------|-----------|------|---------------|------------------|----------------------|------|-------------------|
|         |           |      |               |                  |                      |      |                   |
| RANTEES | s         |      |               |                  |                      |      |                   |
| Type    | Qualifier | Name | Interest Type | Interest Portion | Portion of Land Affe | cted | Legal Description |

| Туре                    | Qualifier                        | Name                  |  |
|-------------------------|----------------------------------|-----------------------|--|
| Туре                    |                                  |                       |  |
| OBand OCorporation OCro | wn Canada 💿 Individual 🔿 Provinc | ial/Territorial Crown |  |
| *Qualifier              |                                  |                       |  |
| None                    |                                  |                       |  |
| Last Name               | First Name                       |                       |  |
|                         |                                  |                       |  |
|                         |                                  |                       |  |

| Type   Band   Corporation   Crown Canada   Individual   Provincial/Territorial Crown     *Qualifier   None     Interest None     Interest Type   Joint Tenant     Interest Note   Joint Tenant |      | Туре     | Qualifier   | Name   | Interest Type   | Interest Portion  | Portion of Land<br>Affected | Legal Description |
|----------------------------------------------------------------------------------------------------|------|----------|-------------|--------|-----------------|-------------------|-----------------------------|-------------------|
| Band Corporation   Corporation   Crown Canada   Individual   Provincial/Territorial Crown     *Qualifier   None   Interest Name     Interest Type   Joint Tenant     Interest Note             |      |          |             |        |                 |                   |                             |                   |
| *Qualifier None Last Name First Name Interest Type Joint Tenant Interest Note                                                                                                    |      |          |             | ~      | 6               |                   |                             |                   |
| None   Last Name   First Name   Interest Type Interest Portion Interest Note Interest Note                                                                                                    |      |          | Corporation | OCrown | Canada 💿 Indivi | dual DProvincial/ | Territorial Crown           |                   |
| Last Name     First Name       Interest Type     Interest Portion       Joint Tenant     ✓       Interest Note     ✓                                                                           | *Qu  | Jalifier |             |        |                 |                   |                             |                   |
| Interest Type Interest Portion Joint Tenant Interest Note                                                                                                    | Nor  | ne       |             | $\sim$ |                 |                   |                             |                   |
| Interest Type Interest Portion Joint Tenant Interest Note                                                                                                    | Las  | t Name   |             |        | First Name      |                   |                             |                   |
| Joint Tenant Interest Note                                                                                                    |      |          |             |        |                 |                   | ]                           |                   |
| Joint Tenant Interest Note                                                                                                    |      |          |             |        |                 |                   | _                           |                   |
| Joint Tenant Interest Note                                                                                                    | Inte | erest Tv | pe          |        |                 |                   | Interest Por                | tion              |
| Interest Note                                                                                                    |      |          |             |        |                 | ×                 |                             |                   |
|                                                                                                    | 1    |          |             |        |                 | ~                 |                             |                   |
|                                                                                                    | Inte | erest No | te          |        |                 |                   |                             |                   |

- 1. Instrument Status
- 2. Application
- 3. Lan

- 4. Instrument
- 5. Granto
- 6. Grantee
- 7. Communication
- 8. Instrument Activity
- 9. Uploading Scanned Image

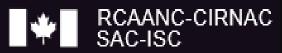

| COMMUNICATION              |   |                  |               |              |
|----------------------------|---|------------------|---------------|--------------|
|                            |   |                  |               | 9            |
| *Recipient                 |   |                  |               |              |
|                            | ~ |                  |               |              |
| *Contact Name              |   | *Mode of Contact |               |              |
| Angie Derrickson           |   | E-mail           | $\mathcal{I}$ | $\checkmark$ |
| Address Line 1             |   | City             |               |              |
| P.O. Box 1022              |   | Sutton West      |               |              |
| Address Line 2             |   | Province         |               |              |
|                            |   | ONTARIO          |               | ~            |
| Address Line 3             |   | Postal Code      |               |              |
|                            |   | LOE 1R0          |               |              |
| *Email Address             |   | Telephone        |               |              |
| Angie.Derrickson@labrc.com |   | (250)469-1675    |               |              |
|                            |   |                  |               |              |
| +                          |   |                  |               |              |
| THOTOLINENT ACTIVITY       |   |                  |               | SUGUE        |
| INSTRUMENT ACTIVITY        |   |                  |               | sноw         |
|                            |   |                  |               | Save Cancel  |
|                            |   |                  |               |              |

- 1. Instrument Status
- 2. Application
- 3. Lan

- 4. Instrument
- 5. Grantoi
- 6. Grantee
- 7. Communication
- 8. Instrument Activity
- 9. Uploading Scanned Image

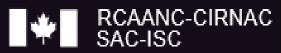

| HOME               | INSTRUMENTS   | 5 EOT     | LAND      | REPORTS   | ANGIE DERRICKS | SON | SYSTEM MAINTENANCE |              |        |
|--------------------|---------------|-----------|-----------|-----------|----------------|-----|--------------------|--------------|--------|
| Search             | Instruments   | Instrumen | t Details | ×         |                |     |                    | Add Inst     | rument |
|                    |               |           |           |           |                | Pri | nt Application     | Edit Withdra | aw     |
| INSTRU             | JMENT STATU   | 5         |           |           |                |     |                    | ŀ            | HIDE 😵 |
| Status<br>Initiate | d             |           |           |           |                |     | Registration Da    | nte/Time     |        |
| APPLIC             | ATION         |           |           |           |                |     |                    | H            | HIDE 🔀 |
| Upload             | <u>l File</u> |           |           |           |                |     |                    |              |        |
| Registe<br>FNLRS   | γ             |           |           |           |                |     |                    |              |        |
| Registr<br>403007  | ation Numbe   | r         |           | Date Forv | varded         |     | Date Received      |              |        |
| Origina            | tor File Refe | rences    |           |           |                |     |                    |              |        |
|                    |               |           |           |           |                |     |                    |              |        |

# FNLRS

# Tracking Number

- Cross reference the Received file on the main page
- File original document(s) in secure location (e.g. fireproof cabinet) in the Land File System
- Once confirmation of registration has been given, make sure the instrument is correct on the Parcel Abstract Report
- Cross reference the "Registered" file on the main page
- If there is an error, work with the Registrar to make corrections

|            | [FIRST NATION] LANDS OFFICE            |    |     |         |         |       |  |  |  |  |
|------------|----------------------------------------|----|-----|---------|---------|-------|--|--|--|--|
| LOGO       | <b>REGISTRY ORIGINATOR # LOG SHEET</b> |    |     |         |         |       |  |  |  |  |
| ORIGINATOR | TRACK/REG#                             | IR | LOT | GRANTOR | GRANTEE | DATE  |  |  |  |  |
| 2015-001   | FN0001                                 | 1  | 123 | A.ABEL  | B.BEST  | JAN.5 |  |  |  |  |
| 2015-002   |                                        |    |     |         |         |       |  |  |  |  |
| 2015-003   |                                        |    |     |         |         |       |  |  |  |  |
| 2015-004   |                                        |    |     |         |         |       |  |  |  |  |

| MY INBOX H             |                |                              |               |                                                     |  |  |
|------------------------|----------------|------------------------------|---------------|-----------------------------------------------------|--|--|
| Registration<br>Number | Туре           | <u>System Create</u><br>Date | <u>Status</u> | Land Affected/Legal Description                     |  |  |
| 4024560                | Mortgage       | 2016-03-04                   | Registered    | LOT 91 WITHIN THE NE 1/4 SEC 30 TWP<br>33 RGE 5 W3M |  |  |
| 4024559                | Lease          |                              |               | LOT 91 WITHIN THE NE 1/4 SEC 30 TWP<br>33 RGE 5 W3M |  |  |
| 4024542                | Relinquishment | 2016-03-04                   | Registered    | LOT 91 WITHIN THE NE 1/4 SEC 30 TWP<br>33 RGE 5 W3M |  |  |
| 5020581                | Transfer       | 2016-03-01                   | Registered    | LOT 43-1-1                                          |  |  |

# Return Registration

Instrument is correctly reflected on the Parcel Abstract Report

Each original has been stamped with registration number and date

File one original copy in Land File System

Return all remaining originals to the Applicant including the updated Parcel Abstract Report and Registration Fee receipt

Official record of outgoing mail, courier and/or hand delivered documents

Update Internal Systems

# Complete and distribute Interdepartmental Form

Update Electronic Lands Inventory / Asset Management System

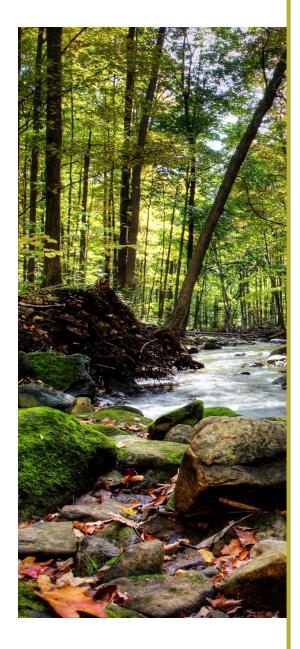

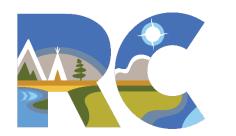

#### FIRST NATIONS LAND MANAGEMENT RESOURCE CENTRE

#### THANK YOU!

#### For more information please visit:

### LABRC.com

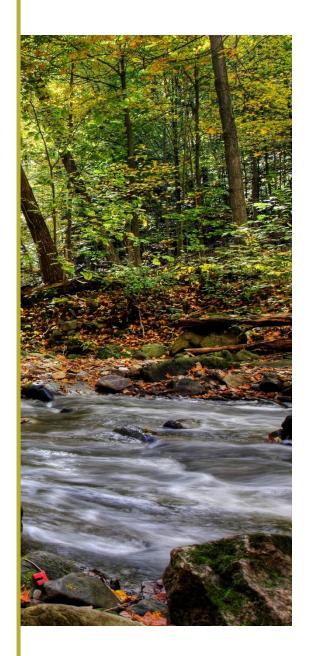